#### MOODLE CENTROS

# CÓMO OPTIMIZAR TUS CURSOS EN MOODLE En moodle

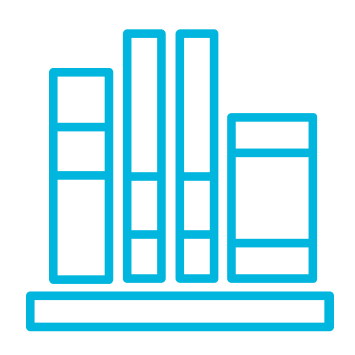

# USA EL RECURSO ETIQUETA

Este recurso es muy versátil. Con él puedes crear títulos para organizar mejor la información, recursos y actividades. Además puedes usar las etiquetas para "incrustar" un vídeo. actividad o recurso que soporte el embebido. (código <iframe>)

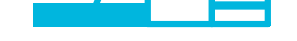

П

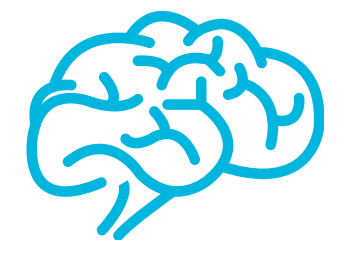

# EVITA SUBIR VIDEOS

El tamaño de los vídeos suele ser bastante grande y ocupa gran cantidad de espacio. Es preferible seleccionar vídeos de Youtube o, si se crean, alojarlos en Youtube o en almacenamiento en la nube. Luego solo tienes que añadir URL o copiar código de embebido.

### LIMITA EL TAMAÑO DE LOS ARCHIVOS

Si decides ofrecer archivos al alumnado, comprueba siempre que su tamaño no exceda los 50Mb. Puedes excederlos pero si incluyes muchos, ralentizará la carga de los mismos y de la plataforma en general.

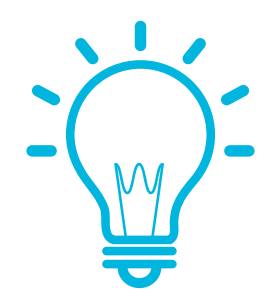

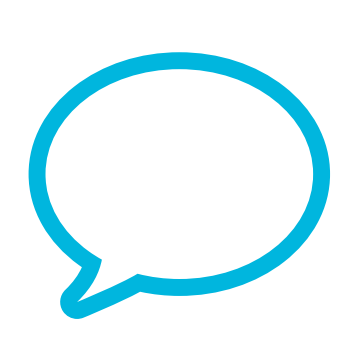

# USA RECURSO LIBRO Y PÁGINA EN VEZ DE SUBIR ARCHIVOS

Siempre que no sea imprescindible y si es para incluir poco contenido o mostrar algunas imágenes, puedes optar por crear una página. Si necesitas incluir una explicación extensa o mucho contenido, la mejor es crear un recurso del tipo libro.

Acuérdate de respetar las licencias de uso y los derechos de autor del material que uses. Oculta vídeos en Youtube o comparte solo mediante enlace documentos de la nube para restringir su acceso.

### LIMITA TAMAÑO DE ARCHIVOS EN TAREAS

Si se propone una actividad tipo tarea, debes limitar el tamaño del archivo que podrá subir el alumnado. Por defecto está a 1 Gb y eso es mucho peso.

### HAZ COPIAS DE SEGURIDAD

Las copias de seguridad son manuales. Significa que es conveniente crear copias de los cursos cuando se hagan modificaciones significativas. Además, cada final de curso, MOODLE CENTROS BORRA todos los cursos creados. Con nuestra copia, siempre podemos volver a restaurar los cursos que tengamos creados con todos sus recursos y actividades.

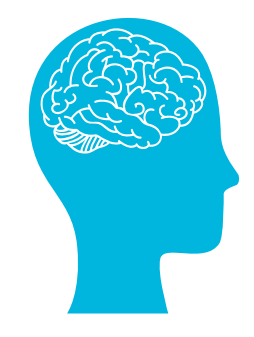

#### ACCEDE AL CURSO EN ABIERTO

[https://bit.ly/moodle\\_abierto](https://bit.ly/moodle_abierto)

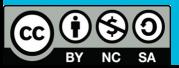

#### MOODLE CENTROS PUEDE AYUDARTE A CONTINUAR CON TU LABOR

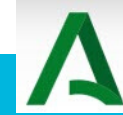

Junta de Andalucía Consejería de Educación y Deporte